# **INTRODUCCIÓN A LA CULTURA AUDIOVISUAL, código** 102008

Actividades realizadas dentro del Proyecto de Innovación docente para la asignatura Introducción a la cultura audiovisual

1º de Grado de Historia del Arte

F. Javier Panera Cuevas

Se trata de una asignatura básica dentro del nuevo Grado de Historia del Arte imprescindible para la formación de un nuevo perfil de profesional de la Historia de las artes visuales que tiene como objetivo el análisis y valoración de la cultura audiovisual como marco para desarrollar nuevas narrativas de la historia del arte.

Objetivos Generales:

- Desarrollar una metodología para un análisis crítico y performativo de la cultura audiovisual

#### Objetivos Específicos

-Capacidad para contextualizar las manifestaciones audiovisuales de cada época desde una postura integradora.

-Capacitar al alumno para que interprete con propiedad los códigos audiovisuales de cada momento y pueda reflexionar sobre los procesos implicados en su uso.

-Dominio de los aspectos morfológicos, sintácticos, semánticos y estéticos del lenguaje audiovisual

1

-Conocimiento de los modelos de producción, distribución y consumo del audiovisual.

-Aprendizaje performativo de los fundamentos del lenguaje audiovisual.

-Análisis y valoración de la cultura audiovisual como marco para desarrollar visiones alternativas de la historia del arte. Mediante la aplicación de metodologías y formas de análisis e interpretación de lo audiovisual: semiótica, análisis del discurso, psicoanálisis, género, raza, sexualidad, etc.

# TRABAJOS PRÁCTICOS OBLIGATORIOS PARA SUPERAR LA ASIGNATURA

Realización de un dossier de prensa de noticias relacionadas con la creación audiovisual regional, nacional e internacional, desde febrero hasta mayo.

Los *dossieres* han podido realizarse en equipos de 2 a 5 personas

-6 equipos de 2 personas

-5 equipos de 3 personas

-4 equipos de 4 personas

-2 equipos de 5 personas

Cada dos semanas se han realizado sesiones de puesta en común en las que se analizaba la documentación acumulada por los alumnos y se sometía a un proceso de depuración y comentario crítico.

Realización de un proyecto audiovisual en el formato elegido por el alumno (cortometraje, videoclip, fake publicitario, documental, proyecto multimedia (no superior a 20 minutos). Se admitía que los alumnos se ayudasen de profesionales de la imagen o de artistas acostumbrados a manejar soportes audiovisuales como, cine, video, audio, etc, dado que la finalidad de la asignatura es dotar al alumnos de recursos para el análisis audiovisual, más que el dominio práctico de los mismos.

-6 Proyectos audiovisuales realizados por equipos de 2 personas (6 cortometrajes)

-5 Proyectos audiovisuales realizados por equipos de 3 personas (3 cortometrajes, 2 proyectos multimedia)

-4 Proyectos audiovisuales realizados por equipos de 4 personas (2 cortometrajes, 2 documentales)

-2 Proyectos audiovisuales realizados por equipos de 5 personas (2 cortometrajes)

3

Realización semanal de una visita a un evento audiovisual y redacción, primero de una crónica y posteriormente de un análisis crítico de los mismos.

-Trabajos individuales

Al igual que en el caso de la asignatura de Crítica de Arte se ha conseguido que 3 de los análisis audiovisuales presentados por los alumnos a lo largo del curso fueran publicados en la Web Cultural: Enclave Revista Cultural de Castilla y León: [WWW.enclaverevista.com](http://www.enclaverevista.com/) y en Corsoexpresso

# ACABADO EL CURSO SE REALIZÓ UNA ENCUESTA ORAL CON LOS ALUMNOS

# -PARTICIPACIÓN:

47 de los 62 alumnos que participaron en los proyectos

- Se juzgaron las prácticas positivas o muy positivas por 33 alumnos)

-Regular por 9 alumnos

-Negativas 5 alumnos

-Se juzgaron las prácticas innovadoras por 43 alumnos

A la pregunta ¿desea añadir alguna cosa?:

Los alumnos se quejaron en general del exceso de trabajo y de que la

superación de las prácticas debería servir para evitar el examen.

# **CRÍTICA DE ARTE Código** 14259

Actividades realizadas dentro del Proyecto de Innovación docente para la asignatura Crítica de Arte.

4º Curso Licenciatura de Historia del Arte

Profesor: F. Javier Panera Cuevas

### **Actividades para la innovación docente**

En esta asignatura perteneciente al último año de la Licenciatura de Hª del Arte, se aborda la crítica de arte desde una triple perspectiva; como fenómeno histórico, como forma de pensamiento y como práctica. Todo ello tiene como objetivo dar cuenta de su naturaleza intersticial, híbrida y compleja: comprometida por un lado con una coyuntura espacio temporal específica, por otro lado orientada hacia la reflexión y a la producción de conocimiento, y marcada por último, por un distintivo carácter performativo, es decir por vincular su producción de sentido a la intervención directa en la arena pública del arte para lo cual era imprescindible un programa de prácticas permanente y centrado en actividades y eventos artísticos que se celebraron durante el periodo docente.

#### **Objetivos**

**-** Aprendizaje de los fundamentos de la crítica de arte desde una triple perspectiva: como fenómeno histórico, como forma de pensamiento y como práctica aplicada al sistema del arte actual.

- Conocer las premisas generales del debate crítico contemporáneo.

- Desarrollo de metodologías para el análisis y valoración de las prácticas artísticas contemporáneas, así como su aplicación en los medios de comunicación de masas tanto divulgativos como especializados.

6

- Que el alumno tenga la capacidad de descubrir la pluralidad de lecturas que pueden subyacer en una obra de arte.

- Precisión y claridad conceptual a la hora de hacer juicios de valor

- Capacidad para desarrollar proyectos curatoriales realizables

# **EVALUACIÓN:**

La Evaluación, tal y como se indicó desde el primer día de clase al alumno ha sido continua y permanente, acorde con el calendario de prácticas propuestas y los trabajos obligatorios encargados al comienzo del curso:

#### **Trabajos obligatorios para superar la asignatura**

-Ejercicios prácticos de crítica de exposiciones

Realización semanal de una visita a uno o dos eventos artísticos y redacción, primero de una crónica y posteriormente de un análisis crítico de los mismos. Se han realizado un total de 10 visitas a exposiciones con sus correspondientes críticas individuales.

-Comentarios de textos críticos de las metodologías más significativas.

-Recensiones de libros y textos especializados

-Elaboración de un proyecto curatorial para ser puesto en escena en el diferentes espacios expositivos de la ciudad con la consiguiente integración de los alumnos en los diferentes equipos de trabajo de dichos espacios

-Realización de un dossier de prensa de noticias relacionadas con la creación artística regional, nacional e internacional, desde febrero hasta mayo de 2013

Cada dos semanas se han realizado sesiones de puesta en común en las que se analizaba la documentación acumulada por los alumnos y se sometía a un proceso de depuración y comentario crítico.

Realización de un proyecto curatorial sobre un artista "en activo".

Trabajo individual o por parejas; exige un análisis exhaustivo de la vida y obra de un artista (por lo general emergente) con la particularidad de que se ha de trabajar con material de primera mano ( visitar el estudio del artista, entrevistarlo, fotografiar su obra, desvelar el proceso creativo de la misma y finalmente organizar una exposición con un conjunto significativo de su producción)

-12 Proyectos curatoriales individuales

Actividad opcional:

COLABORACIÓN EN LA ORGANIZACIÓN DE LA EXPOSICIÓN :

THIS IS NOT A LOVE SONG. Cruce de caminos entre videocreación y música pop. Centro de la imagen La Virreina. Barcelona. Mayo 2013 comisariada por el profesor.

Tres alumnos participaron activamente en la realización del proyecto curatorial, las publicaciones, el diseño de actividades didácticas paralelas ( incluyendo la redacción de contenidos y paneles didácticos), la selección y puesta en escena final de las obras. La mayoría de los alumnos de clase fueron testigos de todo el proceso que lleva la gestión y puesta en escena de una exposición desde que las obras llegan al museo, el montaje, etc, si bien por cuestiones económicas no pudieron desplazarse a Barcelona para la inauguración.

# ACABADO EL CURSO SE REALIZÓ UNA ENCUESTA ORAL CON LOS ALUMNOS -PARTICIPACIÓN:

Participaron 12 alumnos

- Se juzgaron las prácticas positivas o muy positivas por 9 alumnos

-Regular por 3 alumnos

-No hubo críticas negativas

-Se juzgaron las prácticas innovadoras por todos los alumnos

A la pregunta ¿desea añadir alguna cosa?:

Los alumnos se quejaron en general del exceso de trabajo y de no tener todavía suficientes conocimientos de arte contemporáneo para abordar la crítica de arte con garantías

#### HISTORIA DEL ARTE MEDIEVAL I, código 102011

Asignatura de carácter obligatorio Grado en Historia del Arte 2º Curso

En la asignatura *Historia del Arte Medieval I* se han llevado a cabo una decena de prácticas obligatorias (entre salidas de campo y experiencias en el aula). A continuación se pasa a desglosar algunas de ellas:

PRÁCTICA 1: *Los inicios de la iconografía paleocristiana. Ejemplos destacados*.

• El grupo de trabajo debía elaborar un trabajo audiovisual (vídeo o PowerPoint) sobre los ejemplos más significativos de la primitiva iconografía cristiana ayudándose para ello de la bibliografía ofrecida por el profesor así como de cualquier otro recurso que considerase útil.

• El trabajo fue evaluado por el profesor según criterios de rigor de la información, amplitud y concreción de los datos ofrecidos, orden y claridad en la exposición y calidad de la presentación.

PRÁCTICA 2: *Recreación del Santo Sepulcro de Jerusalén*.

• Los grupos hubieron de elaborar una recreación histórico-artística del edificio de la basílica del Santo Sepulcro de Jerusalén, que se conserva muy modificado.

Para ello debieron estudiar sus orígenes y evolución, tratando de dar respuesta coherente a las dudas que aún se plantean en torno a esta obra. Para ello se ayudaron de la bibliografía ofrecida por el profesor así como de cualquier otro recurso que considerasen útil (vídeo, maqueta, recreación digital…).

• El profesor recomendó, en este caso, el estudio y análisis del texto (colgado en la Plataforma *Studium*): *Vita Constantini* de Eusebio de Cesarea.

• El trabajo fue evaluado por el profesor según los criterios desglosados en Práctica 1.

PRÁCTICA 3: *Recensión crítica y sintética del artículo La vieja liturgia hispana y la interpretación funcional del templo prerrománico de Isidro Bango Torviso* (Actas de las VII Semanas de Estudios Medievales: Nájera, 1996. Logroño, Instituto de Estudios Riojanos, 1997, pp. 61-120).

• Cada alumno, de modo individual en esta ocasión, elaboró una recensión crítica y sintética del artículo ofrecido desde aquellos puntos de vista que

consideró oportunos (utilidad, verosimilitud, rigor histórico, estilo literario…).

• Durante una sesión práctica se procedió a leer públicamente y corregir entre los miembros de la clase algunas de las recensiones realizadas. Se procuró así la apertura de un debate colectivo sobre el tema. Para ello el alumno hubo de asistir a la práctica con el trabajo completado.

• El trabajo fue evaluado por el profesor según criterios de orden y claridad en la exposición, solidez de los argumentos y expresión ortográfica y gramatical correcta.

-Por cuestiones de extensión recortamos la exposición de otras prácticas similares y pasamos a desglosar brevemente el contenido de las tres últimas, idénticas en concepción y desarrollo aunque ajustadas a objetivos distintos. En todos los casos se trataba de realizar un trabajo individual o en pequeños grupos (de dos a tres personas) basado en la experiencia previa y práctica de los alumnos ante los ejemplos artísticos visitados (modalidad práctica de campo).

Antes de cada práctica los participantes hubieron de elegir un aspecto concreto de la constructiva objeto de estudio (visigoda, asturiana, mozárabe…) pues a partir de ella se iba a trabajar (volúmenes, decoración, iluminación, reformas, materiales, recursos constructivos…).

13

Una semana antes de cada práctica los participantes presentaron al profesor un proyecto de trabajo en el que había de constar: planteamiento, objetivos y metodología.

A partir de la premisa consensuada por profesor y alumnos, éstos habían de cimentar su trabajo en material gráfico original; aquel que consiguiesen durante las prácticas y que se habría de adecuar a las necesidades específicas del tema elegido. Así pues, el trabajo habría de ser el resultado de manifestar gráficamente los axiomas postulados en el proyecto previo. Ello significa que el apoyo textual en el trabajo ha sido mínimo. Para priorizar la parte visual, el texto se ha limitado a 50 palabras como máximo por fotografía utilizada. A su vez el límite de imágenes ha sido de 50 como máximo.

Los criterios de evaluación han sido los siguientes: calidad del trabajo en conjunto (desde el planteamiento inicial a las conclusiones finales): 30% del total; originalidad de la propuesta: 25% del total; capacidad de transmitir los objetivos a través de las imágenes y de los pies de foto correspondientes: 20% del total y calidad de la presentación: 25% del total.

El trabajo hubo de presentarse obligatoriamente en formato electrónico estándar (a elegir por cada grupo y siempre que fuera legible en un pc).

La asignatura *Iconografía*, obligatoria de 2º curso del Grado de Historia del Arte, ha seguido el siguiente programa de prácticas:

PRÁCTICA 1: *Los mitos del mundo*

14

- •
- Trabajo grupal.
- Cada grupo elaboró un trabajo audiovisual (vídeo, PowerPoint o similar) sobre los ejemplos más significativos de las iconografías generadas por los distintos mitos existentes en una de las diversas culturas del planeta, ayudándose para ello de la bibliografía ofrecida por el profesor así como de cualquier otro recurso que consideró útil.
- El trabajo debía versar sobre uno de los siguientes supuestos, evitándose repeticiones en la medida de lo posible y aceptándose sugerencias por parte de los grupos (siempre que el profesor las considerase adecuadas):
	- o Mitología precolombina:
		- Azteca
		- $-Mava$
		- $\blacksquare$  Inca
		- Quechua
	- o Mitología nórdica
	- o Mitología japonesa
	- o Mitología persa
	- o Mitología babilónica
	- o Mitología mesopotámica
	- o Mitología india
	- o Mitología celta
- El trabajo fue evaluado por el profesor según criterios de: rigor de la información, amplitud y concreción de los datos ofrecidos, orden, claridad y calidad de la exposición.

# PRÁCTICA 2: *Las metamorfosis de Ovidio y el arte*

- Trabajo grupal.
- El grupo debió seleccionar una de las historias desarrolladas por Ovidio en su obra *Las metamorfosis*. Tras su estudio, elaboró un trabajo en el que se habían de observar las siguientes partes:
	- o Contenido y desarrollo del caso elegido
	- o Posibles antecedentes o consecuencias mitológicas, literarias…
	- o Iconografía asociada, a lo largo de la Historia del Arte, con ese caso
	- o Concordancia y adecuación del texto de Ovidio a la obra/s artística/s que inspira
- Para conseguir un buen resultado el grupo se ayudó de la bibliografía ofrecida por el profesor así como de cualquier otro recurso que considerase útil.
- Se valoraron con un punto extra aquellos trabajos que NO trataban los siguientes casos (por ser los más comunes y frecuentes en la iconografía artística, lo cual determina la menor dificultad y originalidad del resultado esperado):
	- o Dafne
	- o Aracne
	- o Dánae
	- o Europa
	- o Dédalo e Ícaro
- •

- •
- El trabajo fue evaluado por el profesor según criterios de: rigor de la información, amplitud y concreción de los datos ofrecidos, orden, claridad y calidad de la exposición.

# PRÁCTICA 3: *La iconografía de…*

- Trabajo individual.
- Cada alumno debió elaborar una presentación en la que repasase la iconografía sugerida, a lo largo de la Historia del Arte y en cualquier formato creativo, de una de las figuras de la lista *La iconografía de…*, colgada en *Studium*. Con el consenso del profesor el alumno que lo solicite pudo elegir, para desarrollar su trabajo, un ejemplo no presente en la lista.
- Dichos trabajos, una vez corregidos por el profesor, fueron incorporados a la plataforma *Studium* en el tema que les correspondía, siendo susceptibles de ser objeto de evaluación en el examen final de la asignatura.
- El trabajo fue evaluado por el profesor según criterios de: rigor de la información, amplitud y concreción de los datos ofrecidos, expresión ortográfica y gramatical correcta, orden, claridad y calidad de la exposición

# PRÁCTICA 4: *Iconografía y mass media. La actualización del mito*

- Trabajo grupal.
- El objetivo del trabajo fue el siguiente: observar cómo la iconografía surgida a lo largo de la historia de la humanidad, incluso aquella que cuenta ya con miles de años de antigüedad, sigue siendo inspiración

- •
- recurrente para los *mass media* del siglo XXI, especialmente la publicidad pero también el cine, la televisión, los vídeos musicales…
- Desde este punto de partida cada grupo debió, tras acordarlo con el profesor, concentrarse en un recurso iconográfico que creyese válido en el mundo actual y observar su nacimiento, desarrollo y evolución desde el pasado y hasta nuestros días.

El trabajo fue evaluado por el profesor según criterios de: orden y claridad en la exposición, solidez de los argumentos, calidad de la presentación.

# **TÉCNICAS ARTÍSTICAS Código: 102002 Carácter: Formación básica**

Actividades realizadas dentro del Proyecto de Innovación docente para la asignatura Técnicas Artísticas 1º de Grado de Historia del arte

Jesús Ángel Jiménez García

Se trata de una asignatura básica dentro del nuevo Grado de Hª del Arte imprescindible para la formación de un nuevo perfil de profesional de la Historia de las artes visuales que tiene como objetivo el análisis y

valoración de las técnicas artísticas como marco para desarrollar nuevas narrativas de la historia del arte.

# **A. DIBUJO**

Tema 1. Concepto y teoría general del dibujo.

Tema 2. El dibujo. Introducción, soportes, instrumentos y técnicas y efectos.

Tema 3. El pastel y el aerógrafo.

Tema 4. Restauración y conservación de los dibujos.

# **Objetivos del bloque**:

- **1. Introducir al alumno en la importancia del dibujo como fundamento de las Artes.**
- **2. Explicar y analizar las diferentes teorías del dibujo europeo y como estas son seguidas por los artistas españoles a lo largo de la historia.**
- **3. Introducir al alumno en la terminología y técnicas del dibujo.**
- **4. Explicar y analizar las diferentes técnicas y efectos del dibujo, sus instrumentos, soportes y materiales utilizados a lo largo de la Historia del Arte.**
- **5. Conocer la evolución del dibujo a lo largo de los diferentes periodos artísticos, con detalle en el inicio y desarrollo de las técnicas del Pastel y el Aerógrafo.**
- **6. Conocer y analizar la conservación y restauración de los dibujos.**

**Actividades complementarias:**

Prácticas en el aula de distintas técnicas del dibujo. Los estudiantes, por grupos pudieron observar y participar en el uso de distintos materiales, soportes e instrumentos Visita a la Biblioteca de la Universidad de Salamanca. Los alumnos vieron soportes antiguos como, pergamingo, vitela..etc Visita del Centro de Arte Contemporáneo Reina Sofía en Madrid. Pudieron ver la utilización de diversos dibujos contemporáneos

# **B. ESCULTURA**

Tema 5. Concepto, bocetos, modelos y traslado de la escultura.

Tema 6. La escultura en madera. Materiales, herramientas y técnicas. La policromía.

Tema 7. La escultura en piedra. Materiales, herramientas y técnicas.

Tema 8. La fundición. Materiales, herramientas y técnicas

### **Objetivos del bloque:**

- 1. Introducir al alumno en las diferentes técnicas escultóricas, distinguiendo conceptualmente que es cada una de ellas.
- 2. Analizar las diferentes técnicas escultóricas a lo largo de la historia, incidiendo en la importancia de los materiales, las herramientas y como estos contribuyen en los cambios estilísticos de la escultura.
- 3. Comprender y diferenciar la talla en madera, aprendiendo las diferentes técnicas de trabajo como el boceto, desbastado, modelado y acabado y las herramientas utilizadas para dicho trabajo.
- 4. Comprender y diferenciar la talla en piedra aprendiendo las diferentes técnicas de trabajo la talla directa, utilización de modelos

con traslado de medidas, la máquina de puntos y las herramientas utilizadas para dicho trabajo.

5. Comprender y diferenciar la talla en metal, aprendiendo las diferentes técnicas de trabajo como la elaboración directa (martilleo y repujado) o las técnicas de fundición y herramientas utilizadas.

# **Actividades complementarias**:

Visita a la Fundición Capa (Madrid) y al taller de esculturas Dorrego (Madrid). Los alumnos apreciaron en situ las diferencias entre las técnicas escultóricas directas e indirectas como la fundición, al igual que comprobaron los distintos acabados de piezas.

# **C. PINTURA**

Tema 9. Trabajo preparatorio de la pintura. Apunte, dibujo y cartón.

Tema 10. Componentes de la pintura: Pigmento, aglutinante y disolvente.

Tema 11. Soportes de la pintura. Muro, tabla, lienzo, papel, metal...

Tema 12. Técnicas pictóricas. Fresco, temple, óleo, acuarela, gouache. La encáustica, prolongaciones de la pintura

# **Objetivos del bloque:**

- **1. Introducción y aproximación a las diferentes técnicas pictóricas.**
- **2. Conocimiento y análisis de los componentes de la pintura: el trabajo preparatorio, los pigmentos, aglutinantes, disolventes y soportes.**
- **3. Explicar la evolución histórica y técnica del fresco, temple, óleo, acuarela, gouache, encáustica y las prolongaciones de la pintura (como ejemplo el vitral).**

**Actividades complementarias:**

Visita al Centro de Restauración de Simancas, Valladolid

# **D. ARTES GRÁFICAS**

Tema 13. Técnicas en relieve.

Tema 14. Técnicas en hueco o calcográfico, directas e indirectas.

Tema 15. Técnicas en plano.

# **Objetivos del bloque:**

- **1. Aproximación del alumno a la terminología de las artes gráficas**
- **2. Conocimiento y asimilación de los procedimientos de las artes gráficas.**
- **3. Explicación y asimilación de las técnicas en relieve, en hueco y en plano de las artes gráficas.**
- **4. Identificar y distinguir las diferentes técnicas gráficas a lo largo de la historia del arte**

# **Actividades complementarías**:

Prácticas en la clase de grabado de la Facultad de Bellas Artes de Salamanca

# **E. ARQUITECTURA.**

Tema 16. Materiales y técnicas constructivas. La piedra y la cantería. La arcilla y la albañilería. La madera y la carpintería. Morteros y hormigones. Hierro, acero y vidrio.

Tema 17. Elementos arquitectónicos y sistemas constructivos. Cimientos, alzados y cubiertas.

# **Objetivos del tema:**

- 1. Conocer de forma cronológica las diferentes técnicas en la construcción y los materiales empleados.
- 2. Analizar las diferencias de construcción en diferentes épocas artísticas.
- 3. Comprender las construcciones y su desarrollo a través de la Historia, debido a la utilización de ciertos materiales

# **Actividades complementarias:**

Análisis de los sistemas constructivos.

Objetivos Generales:

- Desarrollar una metodología para un análisis crítico y performativo de la cultura audiovisual

# Objetivos Específicos

-Capacidad para contextualizar las manifestaciones audiovisuales de cada época desde una postura integradora.

-Capacitar al alumno para que interprete con propiedad los códigos audiovisuales de cada momento y pueda reflexionar sobre los procesos implicados en su uso.

-Dominio de los aspectos morfológicos, sintácticos, semánticos y estéticos del lenguaje audiovisual

-Conocimiento de los modelos de producción, distribución y consumo del audiovisual.

-Aprendizaje performativo de los fundamentos del lenguaje audiovisual. -Análisis y valoración de la cultura audiovisual como marco para desarrollar visiones alternativas de la historia del arte. Mediante la aplicación de metodologías y formas de análisis e interpretación de lo audiovisual: semiótica, análisis del discurso, psicoanálisis, género, raza, sexualidad, etc.

# TRABAJOS PRÁCTICOS OBLIGATORIOS PARA SUPERAR LA ASIGNATURA

Realización de unos comentarios de las prácticas expuestas en clases Los comentarios han podido realizarse en equipos

Realización de un proyecto audiovisual en el formato elegido por el alumno.

Donde desarrollaron unas técnicas escultóricas

-Trabajos individuales

# ACABADO EL CURSO SE REALIZÓ UNA ENCUESTA ORAL CON LOS ALUMNOS

# -PARTICIPACIÓN:

49 de los 62 alumnos que participaron en los proyectos

- Se juzgaron las prácticas positivas o muy positivas por 37 alumnos)

-Regular por 8 alumnos)

-Negativas 5 alumnos

-Se juzgaron las prácticas innovadoras por 47 alumnos

A la pregunta ¿desea añadir alguna cosa?:

Los alumnos expusieron que la superación de las prácticas debería servir para evitar el examen.

**INTRODUCCION A LA HISTORIA DEL ARTE I (Arte Antiguo y Medieval, Códigos** 101900,102201,102106, Grados de Humanidades, Historia y Ciencias de la Música

Actividades realizadas dentro del Proyecto de Innovación docente para la asignatura Introducción a la Historia del Arte I. 1º de Grado de Historia, del Grado de Humanidades y del Grado de Historia y Ciencias de la Música

Profesor: Jesús Ángel Jiménez García

#### **Actividades para la innovación docente**

Se trata de una asignatura básica dentro de los nuevos Grados de Historia, Humanidades e Historia y Ciencias de la Música imprescindible para la formación de un nuevo perfil de profesional de la Historia que tiene como objetivo el análisis y valoración de las manifestaciones artísticas como marco para desarrollar nuevas narrativas de la historia.

#### **Objetivos**

-**La Prehistoria**. Consideraciones sobre la naturaleza del término. El mundo paleolítico: Los primeros instrumentos. El Paleolítico superior: la

caza y su mundo como generador de imágenes. Entre la figuración y la abstracción. El Neolítico: los asentamientos y su consiguiente desarrollo artístico. La arquitectura megalítica. La evolución del arte en la llamada Edad de los Metales (Arte celta. Arte ibero).

-ACTIVIDADES COMPLEMENTARIAS: Comentario de diapositivas y textos.

Objetivos del tema:

- 1. Introducir al alumno en el arte prehistórico distinguiendo conceptualmente cada uno de los periodos.
- 1. Analizar y explicar las características propias de cada periodo.
- 2. Comprender y diferenciar los momentos artísticos de la Prehistoria.

**-Egipto**. Cronología: Dinastías e Imperios. El arte reflejo de la sociedad, religión y cultura. Arquitectura, escultura, pintura y artes suntuarias en algunas de sus más destacadas obras

-ACTIVIDADES COMPLEMENTARIAS: Comentario de diapositivas y textos

### **Objetivos del tema:**

- 1. Introducir al alumno en el arte de las civilizaciones mediterráneas distinguiendo conceptualmente cada uno de los periodos.
- 1. Analizar y explicar las características propias de cada periodo.
- 2. Comprender, diferenciar y asimilar las diferentes culturas.

3.

-**Las Civilizaciones mesopotámicas**: arte sumerio, acadio, asirio y neobabilónico. Arte persa. Arte de otros pueblos del Próximo Oriente.

-El Arte prehelénico: Creta Troya y Micenas. Su difusión por el arco del Mediterráneo.

-ACTIVIDADES COMPLEMENTARIAS: Comentario de diapositivas y textos

# **Objetivos del tema**:

- 1. Introducir al alumno en el arte de las civilizaciones mediterráneas distinguiendo conceptualmente cada uno de los periodos.
- 2. Analizar y explicar las características propias de cada periodo.
- 3. Comprender, diferenciar y asimilar las diferentes culturas.

**-Grecia.** El are griego y su antropocentrismo. El periodo arcaico. El esplendor de los siglos V y IV a. J. C. El arte helenístico.

-ACTIVIDADES COMPLEMENTARIAS: Comentario de diapositivas y textos

# **Objetivos del tema**:

1. Introducir al alumno en el arte griego distinguiendo conceptualmente cada uno de los periodos.

- 2. Analizar y explicar las características propias de cada periodo.
- 3. Comprender y diferenciar los momentos artísticos de Grecia y posteriores influencias.

-**Etruria y Roma**. El arte etrusco: apogeo y decadencia. El imperio romano: formación, expansión y desmembramiento. El arte al servicio del poder. Arquitectura e ingeniería. Escultura y otras manifestaciones artísticas. La figura de Vitruvio: Importancia e influencia.

### **Objetivos del tema:**

- 1. Introducir al alumno en el arte etrusco y romano distinguiendo conceptualmente cada uno de los periodos.
- 1. Analizar y explicar las características propias de cada periodo.
- 2. Comprender y diferenciar los momentos artísticos de los etruscos y romanos.

-**Roma y el arte cristiano**. El arte paleocristiano en su etapa de clandestinidad. Las catacumbas y el desarrollo de la iconografía cristiana. La escultura exenta. Sarcófagos y marfiles. La pintura mural y los mosaicos.

# **Objetivos del tema:**

- 1. Introducir al alumno en el arte paleocristiano y bizantino distinguiendo conceptualmente cada uno de los periodos.
- 2. Analizar y explicar las características propias de cada periodo.
- 3. Comprender y diferenciar los momentos artísticos del mundo paleocristiano.

-**Bizancio.** Problemática y personalidad del arte bizantino. La arquitectura bizantina, su concepción espacial, materiales y técnicas. Las construcciones de Justiniano en Constantinopla y Rávena. La importancia de los monasterios.

-ACTIVIDADES COMPLEMENTARIAS: Comentario de diapositivas y textos.

### **Objetivos del tema:**

- 1. Introducir al alumno en el arte paleocristiano y bizantino distinguiendo conceptualmente cada uno de los periodos.
- 2. Analizar y explicar las características propias de cada periodo.

3. Comprender y diferenciar los momentos artísticos del mundo bizantino.

-**La época de las invasiones.** El arte irlandés; el arte ostrogodo y longobardo en Italia; el merovingio en Francia; y el visigodo en España. Prerrománico: Arte anglosajón; Arte de los pueblos escandinavos, Arte carolingio y otoniano; y arte asturiano y mozárabe.

ACTIVIDADES COMPLEMENTARIAS: Comentario de diapositivas y textos.

Objetivos del tema:

- 1. Introducir al alumno en el arte islámico distinguiendo conceptualmente cada uno de los periodos.
- 2. Analizar y explicar las características propias de cada periodo.
- 3. Comprender y diferenciar los momentos artísticos del Prerrománico.

**El arte islámico.** Mahoma y el Islam. La mezquita. Caracteres generales de la decoración. El arte omeya. La España musulmana.: de Córdoba a Granada. . El fenómeno mudéjar.

-ACTIVIDADES COMPLEMENTARIAS: Comentario de diapositivas y textos

### **Objetivos del tema:**

- 1. Introducir al alumno en el arte islámico distinguiendo conceptualmente cada uno de los periodos.
- 1. Analizar y explicar las características propias de cada periodo.
- 2. Comprender y diferenciar los momentos artísticos del Islam.

-**El románico**. El templo románico. El primer románico. El románico pleno. El románico del Camino de Santiago. Las singularidades. La plástica y la pintura románicas.

El Císter. La reforma cisterciense. La figura de san Bernardo de Claraval. La difusión de sus monasterios por Europa.

-ACTIVIDADES COMPLEMENTARIAS: Comentario de diapositivas y textos (Suger de Saint Denis, San Bernardo de Claraval…)

### **Objetivos del tema**:

- 1. Introducir al alumno en el arte románico distinguiendo conceptualmente cada uno de los periodos.
- 1. Analizar y explicar las características propias de cada periodo.
- 2. Comprender y diferenciar los momentos artísticos del románico

-**El gótico**. La sensibilidad de los nuevos tiempos. Las órdenes mendicantes. La creciente importancia de la ciudad: la catedral y los conventos. El sentido de la luz en el espacio gótico. Escultura, pintura y artes suntuarias

-ACTIVIDADES COMPLEMENTARIAS: Comentario de diapositivas y textos

# **Objetivos del tema:**

1. Introducir al alumno en el arte gótico distinguiendo conceptualmente cada uno de los periodos.

2. Analizar y explicar las características propias de cada periodo Comprender y diferenciar los momentos artísticos de la era de las catedrales

**EVALUACIÓN:** La Evaluación, tal y como se indicó desde el primer día de clase al alumno ha sido continua y permanente, acorde con el calendario de prácticas propuestas y los trabajos obligatorios encargados al comienzo del curso:

### **Trabajos obligatorios para superar la asignatura**

-Ejercicios prácticos propuestos por el profesor en las prácticas.

-Exposición a la clase de una obra de un período artístico, elegido por el grupo de alumnos.

-Recensiones de libros y textos especializados

-Realización de un dossier de prensa de noticias relacionadas con la creación artística regional, nacional e internacional-

# MANUEL JOSÉ FERNÁNDEZ GUTIÉRREZ TÉCNICO ESPECIALISTA DEL AULA DE INFORMÁTICA FACULTAD DE GEOGRAFÍA E HISTORIA

# **EMPLEO DE LA TECNOLOGÍA WEB 2.0 Y EL ESPACIO VIRTUAL**

La [<http://www.maestrosdelweb.com/editorial/web2/>](http://www.maestrosdelweb.com/editorial/web2/)web 2.0 es el resultado de una evolución que ha tenido internet en los últimos años. Ofrece la posibilidad de utilizar una gran cantidad de recursos de software gratuito, disponible desde web, para publicar información en conjunto. Se publican contenidos construidos por un grupo de personas, compartiendo recursos y se han puesto a disposición de millones de personas aplicaciones gratuitas para publicar información, compartir motores de búsqueda, intercambiar archivos por medio de portales, etc.

Se ha aplicado este recurso (web 2.0) en la formación on line de los estudiantes para:

-Conocer los principales servicios, aplicaciones y recursos que ofrece Internet mediante la Web 2.0.

-Elaborar y aprovechar los wiki para llevar a cabo la creación de contenidos en colaboración.

-Producir y aprovechar un blog.

-Aprovechar la redifusión de contenidos para mantenerte actualizado acerca de los temas de tu interés.

-Aprovechar el etiquetado social para el acceso y clasificación de contenidos web.

-Manejar algunos de los principales entornos de la web para compartir recursos multimedia (imágenes, video, sonido, ...) y recursos sociales

# **HISTORIA DEL ARTE MEDIEVAL II**

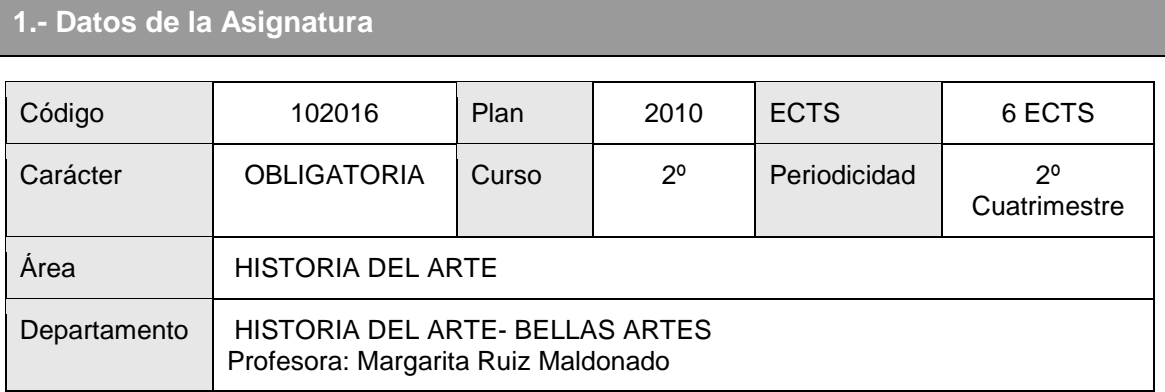

Asignatura obligatoria en la formación de los profesionales de Historia del Arte. Estudio histórico de las principales manifestaciones artísticas de la Baja Edad Media, siglos XI al XV. Comprende tres bloques correspondientes al arte Románico, de la época del Císter y del Gótico.

El programa se compone de XII vastos temas que se desarrollan en amplios epígrafes que sirven de guion - y ordenamiento- para el estudiante.

 El objetivo fundamental de esta materia es proporcionar una formación generalista a través del conocimiento global y crítico de todas las áreas relacionadas con la producción artística de este periodo y sus diferentes manifestaciones, sin renunciar a aquellos estudios monográficos que se consideren pertinentes en vista de una posible especialización.

#### **Datos metodológicos**

 Se han utilizado las fuentes apropiadas disponibles a fin de desarrollar la capacidad de observación, ordenación y análisis del alumno/a.

 Tratamiento autónomo y crítico de la información y transmisión de manera ordenada e inteligible.

Comprensión de los conceptos generales del arte de la Baja Edad Media , sus

fuentes y técnicas artísticas, su objeto y métodos científicos.

Valoración del patrimonio artístico, histórico y social

 Se han propuesto al estudiante tres niveles de profundización en el conocimiento de la obra de arte medieval como camino a seguir en el comentario de su trabajo específico desarrollado en las prácticas

- a) nivel fenomenológico
- b) nivel eidético
- c) nivel sociológico.

 Al nivel fenomenológico le corresponde estudiar los aspectos formales y materiales de la obra como primer paso, analizando los elementos que resultan evidentes por sí mismos en la percepción humana. En este nivel se atiende a la 1- Composición

2.-Dibujo

3.- Color

4.- Materiales y técnicas,

5.- Localización.

 Al nivel eidético le incumbe profundizar en el contenido icónico una vez conocidos los valores formales. La obra de arte está cargada de significados y valores. Este análisis eidético lleva a preguntarse por la idea primigenia que el artista perseguía al concebir la obra, sin olvidar que la obra con el paso del tiempo acumula nuevos valores. En este nivel podemos aplicar las siguientes fases:

- 1.- Pre-iconográfica
- 2.- Iconográfica
- 3.- Iconológica.

 El nivel sociológico hay que tenerlo presente el estudio de la obra de arte, ya que ésta es fruto no sólo de su autor sino también de la colectividad, que actúa a través de la tradición o medio histórico del artista. Cada autor es portador de un bagaje colectivo que asume y que bien puede actualizarlo o transgredirlo. El proceso creador del arte

puede estar condicionado por diversos factores que ejercen un protagonismo importante e influyen en el resultado final. Así, un artista puede interpretar plásticamente ideas o programas iconográficos que no le pertenecen, tomadas de otros pensadores o ideólogos. También hay que tener presente al cliente que encarga la obra de arte, el cual puede imponer sus condiciones con el fin de que la obra responda a sus intereses ya

personales y de su condición social. Lo mismo sucede con otros tipos de clientes, como el comitente o patrono, el mecenas, el coleccionista, el marchante y el cliente institucional.

 En las disciplinas histórico-artísticas son completamente necesarias las clases prácticas, así como la visita a monumentos, museos y demás salidas de campo. Se ha señalado que el estudiante tiene al menos una práctica por semana de una hora de duración. Entre estas prácticas se halla el encargo de trabajos de obras muy concretas y significativas de la materia a estudiar.

Práctica de campo llevada a cabo durante los días 15-16 de marzo

Lugares visitados:

León (visitas y estudio a la catedral y la colegiata de San Isidoro de León) Santiago de Compostela (visita y estudio a la catedral) Orense (visita y estudio a la catedral).

 Cinco de estos alumnos expusieron en las clases prácticas estudios monográficos sobre los monumentos a visitar en este viaje (León-Santiago de Compostela y Orense) en semanas previas al viaje, con la participación de los demás compañeros en sendos debates.

Los contenidos de Arte Medieval II son muy amplios. Por ello, se ha facilitado al alumno/a una lista de obras artísticas.

#### **Relación de obras y alumnos**

Fechas de exposición:

#### **MARTES 12 DE MARZO – GALICIA**

- 1. León. San Isidoro
- 2. León. Catedral
- 3. Orense. Catedral
- 4. Santiago. Catedral. Arquitectura, escultura y Puerta de Platerías
- 5. Santiago. Catedral. Cripta y Pórtico de la Gloria

- 1. VAN LIERDE GONZÁLEZ, LUCÍA
- 2. AMO URALDE, NURIA DEL
- 3. ANDRÉS CORRALES, CELIA
- 4. ARAÚJO GONZÁLEZ, JAIME
- 5. ARCO MAESO, RAFAEL DEL,

#### **LUNES 18 MARZO**

- 1. JIMÉNEZ YÁNEZ, SONIA, Monasterio de Cluny
- 2. JORGE MAQUEDA, REBECA, San Lázaro de Autun
- 3. LLADÓ MORENO, ANA, Santa María Magdalena de Vezelay

#### **JUEVES 21 MARZO**

- 1. AYALA AIZPURU, IÑIGO, Catedrales góticas francesas del siglo XII, incluyendo la arquitectura del XII de Notre Dame de París
- 2. AZAÑEDO MARTÍN, PAULA, Periodos de la pintura gótica. Tres obras del gótico lineal
- 3. AZZAM GÓMEZ, MARCOS, Periodos de la pintura gótica. Tres obras del italogótico. (Pasa al lunes, 8 de abril, por motivo justificado)

#### **LUNES 25 MARZO**

- 1. MARTÍNEZ ALONSO, EVA MARÍA, Saint Sernin de Toulouse
- 2. MATAS PÉREZ, MARÍA, Catedral de Angoulême
- 3. MORO NAVA, CHRISTIAN, Abadía de Saint Denis

#### **LUNES 8 ABRIL**

- 1. MÚÑIZ REY, RUBÉN, Catedral de Durham
- 2. MUÑOZ GÓMEZ, ELENA, San Ambrosio de Milán
- 3. NÚÑEZ RODRÍGUEZ, SHEREZADE, Catedral de Módena
- 4. AZZAM GÓMEZ, MARCOS, Periodos de la pintura gótica. Tres obras del italogótico (Justificado el cambio del jueves 21 de marzo al lunes 8 de abril)

#### **JUEVES 11 ABRIL**

- 1. BENITO HARO, ADRIÁN, Pintura gótica. Tres obras del periodo gótico internacional
- 2. BETEGÓN GONZÁLEZ, PILAR, Pintura gótica. Tres obras del periodo gótico flamenco
- 3. BEZARES TRICIO, IVÁN, Gótico inglés. Arquitectura. Periodos. Dos ejemplos de la primera etapa (gótico temprano)

#### **LUNES 15 ABRIL**

- 1. OCHOA EXPÓSITO, SANDRA, Cartuja de Champmol
- 2. OLIVERA BENITO, AÍDA, Catedral de Conques
- 3. ORTEGA SÁNCHEZ, MARIO, Iglesias normandas. Características. San Esteban y la Trinidad de Caen

#### **JUEVES 18 ABRIL**

- 1. BLANCO CAÑEQUE, CLARA, Gótico inglés. Arquitectura. Dos ejemplos del segundo periodo: curvilíneo, o *decorated-style.*
- 2. BLÁZQUEZ GONZÁLEZ, ANA ELISA, Gótico inglés características. Dos ejemplos de la etapa perpendicular
- 3. BORRALLO FRUTOS, MARINA, Francia. Gótico. La Santa Capilla de París

#### **LUNES 22 ABRIL**

- 1. PALERMO, ALICE MARIA, Notre Dame de Poitiers
- 2. PEDREÑO GÓMEZ, SABELA, Iglesias provenzales (Francia). Saint Giles- du-Gard; Saint Trophime d' Arles
- 3. PERAÍTA ROSARIO, CRISTINA, Abadía de San Pedro de Moissac (claustro y portada)

#### **JUEVES 25 ABRIL**

- 1. CALATRAVA FERRE, RAFAEL Mª, Císter. Monasterio de Alcobaça (Portugal)
- 2. CÁMBARA GOITIA, MARTA, Escultura funeraria. Tumbas de los Duques de Borgoña (Felipe el Atrevido, Juan sin Miedo y Margarita de Bravante)
- 3. CASELLES LÓPEZ, IZASKUM, Iglesias mendicantes: Florencia, iglesia de Santa Croce

#### **LUNES 29 ABRIL**

- 1. PERALTA SÁNCHEZ, CRISTINA, Pórtico Real de la catedral de Chartres. Fachada oeste de Saint Denis (París)
- 2. PÉREZ VILLARDÓN, PATRICIA, Sicilia. iglesias de Palermo
- 3. PRADA MORAL, CORA, Pintura románica francesa. Saint Savin sur Gartempe

#### **JUEVES 2 MAYO**

- 1. CASTAÑO LORENZO, ROCÍO, Iglesias mendicantes: Florencia, Santa María Novella
- 2. CEPEDA CAPEROTE, MINERVA, Florencia: Arquitectura civil.
- 3. CONDE ECHEVARRÍA, CLARA, Florencia: Arquitectura gótica religiosa

#### **LUNES 6 MAYO**

- 1. PRENDES CIMADEVILLA, MANUEL, Pintura románica italiana. Sant` Angelo in Formis
- 2. PRIETO PÉREZ, ITZIAR, ) Portadas de la iglesia abacial de San Pedro Beaulieusur-Dordogne (Corrèze) y de Saint Denis (portada oeste)
- 3. REDONDO TERRÓN, TANIA, Chartres. Escultura. Pórtico norte

#### **JUEVES 9 MAYO**

- 1. DOMÍNGUEZ CASADO, Mª JOSÉ, Siena: Arquitectura civil
- 2.- ESCALANTE MEMBIBRE, DULCE, Siena: Arquitectura gótica religiosa
- 3. ESCORIAL ESGUEVA, JUAN, Italia. Orvieto. Catedral

#### **LUNES 13 MAYO**

1. RIVAS SIMÓN, VANESA, Chatres. Escultura. Pórtico sur

 2.- RIVERA RODRÍGUEZ, Marilys, Iconografía. Escenas de la Virgen en las portadas góticas

- 4. RODERO SEBASTIÁN, RAFAEL, Catedral de Amiens
- 5. RODRÍGUEZ REYES, KIARA, Catedral de Reims. Escultura: Fachada oeste

#### **JUEVES 16 MAYO**

- 1. GARCÍA FERNÁNDEZ, ALBA, Italia. Púlpitos de Nicolás Pisano
- 2. GARCÍA QUIROGA, MARTA, Italia. Púlpitos de Giovanni Pisano
- 3. GARCÍA RODRÍGUEZ, ROCÍO, Arnolfo di Cambio. Escultor

#### **LUNES 20 MAYO**

- 1. ROJAS BUSTAMANTE, JUAN PABLO, Catedral de Reims. Escultura de los pórticos norte y sur y del hastial interior oeste
- 2. RUGGIERO, VALENTINA, Los Jacobinos de Toulouse
- 3. RUÍZ CANO, FRANCISCO JAVIER, Gótico. Mosaicos de Santa María la Mayor y de Santa María in Trastevere. Roma (ábsides)

#### **JUEVES 23 MAYO**

- 1. GAVILÁN MARTÍNEZ, RAQUEL, Andrea Pisano. Puertas del baptisterio de Florencia
- 2. GÓMEZ FERNÁNDEZ, DANIEL, Gótico. Miniatura. Las Muy Ricas Horas del Duque de Berry
- 3. GONZÁLEZ-MURIEL VALLE, MARINA, Iconografía. El tema de la lujuria ene el arte románico

#### **LUNES 27 MAYO**

- 1. SAN MIGUEL GALINDO, LORENA, Bamberg. Catedral
- 2. SÁNCHEZ QUESADA, RAIXA, Estrasburgo. Catedral
- 3. SEVILLANO CORREDERA, LAURA, Naumburgo. Catedral. Coro occidental
- 4. TATO VIGURI, MARTA, Colonia. Catedral

#### J**UEVES 30 MAYO**

- 1. HERRERÍA BOLADO, MANUEL, Iconografía. Tímpanos románicos
- 2. IGLESIAS SOBRINO, ELVIRA, Iconografía. Las Vírgenes prudentes y necias en el arte gótico

Los trabajos, una vez debatidos en clase – y corregidos-, han sido subidos a la plataforma *Studium,* con objeto de que estuviesen a disposición de todos los alumnos/as matriculados en la disciplina. Estos trabajos en *word* y presentación en *power point,* con imágenes, suponen un buen apoyo para la comprensión del programa de la asignatura.

 En la redacción de trabajos se ha animado al alumno/a a que no se quede en una redacción meramente descriptiva de una obra (por otra parte, necesaria), acompañada de imágenes y dibujos (planta, alzado, esquema compositivo, etc., según la naturaleza de la obra), sino inserta en el periodo histórico, social, cultural, con el empleo de las diferentes metodologías (v. gr., Biografismo, Formalismo, Psicologismo de la forma, Metodologías del contenido -Iconología, Semiótica- y Metodología del medio - Positivismo, Historicismo, Sociología del Arte-).

 Un trabajo así es buen aprendizaje: enseña a "saber ver". Si se trata de una obra arquitectónica se percata, por ejemplo, de cómo la sola planta es la primera en revelar

las relaciones espaciales y, con frecuencia, acusa reformas y añadidos. Y, al igual, la sección de arcos y soportes, o el perfil de las molduras. O cómo la decoración es en ocasiones más significativa para la adscripción del monumento a una escuela o autor determinados que otros elementos más puramente arquitectónicos.

 A los alumnos/as se les ha exigido la consulta bibliográfica básica y monográfica, no un mero acopio de títulos –que hoy pueden ofrecernos no sólo los repertorios clásicos, sino a través de páginas web, enlaces, y otros medios que brinda internet, sino que se les ha obligado a una labor crítica, no exenta de la "duda cartesiana".

.

 Antes de la exposición de la práctica correspondiente cada alumno/a ha acudido a las tutorías las veces que ha considerado necesario para una mejor elaboración de su trabajo y revisión del mismo. De esta forma su exposición pública ha sido segura. (Hecho éste muy conveniente en estudiantes en plena formación).

 A continuación de la exposición del alumno/a se ha abierto un debate, guiado por la profesora, en el que han participado los demás compañeros, con el fin de ampliar la visión de la materia discutida.

 La exposición oral se ha apoyado con medios informáticos y visuales al alcance.

 Cada trabajo realizado por el alumno/a ha sido se subido a la plataforma *Studium,* para ponerlo a disposición de todos los matriculados en la asignatura que quieran consultarlo. De esta forma, el estudiante podrá estudiar, repasar, verificar sus dudas y ampliar conocimientos de una forma rápida y eficaz.

 Estas prácticas permiten un buen seguimiento del alumno/a y una más justa valoración, de forma progresiva y continua, según el espíritu de Bolonia, implantado en el Grado de Historia del Arte.

#### RELACIÒN DE TRABAJOS SUBIDOS A LA PLATAFORMA STUDIUM:

- [Prácticas. Calendario documento Word](https://moodle.usal.es/mod/resource/view.php?id=584761)
- [Viaje de estudios documento Word](https://moodle.usal.es/mod/resource/view.php?id=588598)
- [San Isidoro de León documento PDF](https://moodle.usal.es/mod/resource/view.php?id=594277)
- [Catedral de Orense presentación Powerpoint](https://moodle.usal.es/mod/resource/view.php?id=594293)
- [Catedral de Orense,1 documento Word](https://moodle.usal.es/mod/resource/view.php?id=594298)
- $\triangleright$ [Novedades Foro](https://moodle.usal.es/mod/forum/view.php?id=598786)  $\rightarrow$ N $\leq$ X $\leq$
- [Las primeras catedrales del gótico \(s. XII\) documento PDF](https://moodle.usal.es/mod/resource/view.php?id=598792)
- [Las primeras catedrales del gótico \(siglo XII\),1 presentación Powerpoint](https://moodle.usal.es/mod/resource/view.php?id=598795)
- L'[San Isidoro de León,texto documento PDF](https://moodle.usal.es/mod/resource/view.php?id=599085) →  $\blacktriangleright$
- [Catedral Vieja de Salamanca presentación Powerpoint](https://moodle.usal.es/mod/resource/view.php?id=599087)  $\rightarrow$ N $\Join$
- [Vezelay presentación Powerpoint](https://moodle.usal.es/mod/resource/view.php?id=600814)

[Vezelay, texto documento Word](https://moodle.usal.es/mod/resource/view.php?id=600815)  [Abadía de Saint Denis presentación Powerpoint](https://moodle.usal.es/mod/resource/view.php?id=601324)  [Saint Denis, texto documento Word](https://moodle.usal.es/mod/resource/view.php?id=602546)  [Aan Lázaro. Autun documento Word](https://moodle.usal.es/mod/resource/view.php?id=605566)  [Pórtico de la Gloria presentación Powerpoint](https://moodle.usal.es/mod/resource/view.php?id=605577)  $\rightarrow \forall x$ [El pórotico de la Gloria documento PDF](https://moodle.usal.es/mod/resource/view.php?id=605583)  San [Lázaro de Autun presentación Powerpoint](https://moodle.usal.es/mod/resource/view.php?id=607109)  $\exists \forall x$ [Catedral de Conques presentación Powerpoint](https://moodle.usal.es/mod/resource/view.php?id=609859)  Catedral de [Conques,1 documento Word](https://moodle.usal.es/mod/resource/view.php?id=609860)  [Románico en Provenza documento Word](https://moodle.usal.es/mod/resource/view.php?id=613048)  Románico en Provenza,1 [presentación Powerpoint](https://moodle.usal.es/mod/resource/view.php?id=613050)  [Florencia. Santa Croce documento Word](https://moodle.usal.es/mod/resource/view.php?id=614190)  [Florencia, Santa Croce,1 presentación Powerpoint](https://moodle.usal.es/mod/resource/view.php?id=614192)  **F** [Florencia, Santa María Novella documento Word](https://moodle.usal.es/mod/resource/view.php?id=614193) →  $\mathbb{R}$ **E**Florencia, Santa Maria Novella, 1 pres[ent](https://moodle.usal.es/course/mod.php?id=614203&indent=1&sesskey=zxQKcwYUjG&sr=0)[aci](https://moodle.usal.es/course/mod.php?copy=614203&sesskey=zxQKcwYUjG&sr=0)[ón P](https://moodle.usal.es/course/mod.php?delete=614203&sesskey=zxQKcwYUjG&sr=0)owerpoint  $\forall$  MX [Florencia. Arquitectura civil archivo](https://moodle.usal.es/mod/resource/view.php?id=614203)  [Cartuja de Champmol documento Word](https://moodle.usal.es/mod/resource/view.php?id=616307)  [Cartuja de Champmol,1 presentación Powerpoint](https://moodle.usal.es/mod/resource/view.php?id=616310)  [Catedral de Durham presentación Powerpoint](https://moodle.usal.es/mod/resource/view.php?id=616832)  $\rightarrow \forall x$ [Duques de Borgoña documento Word](https://moodle.usal.es/mod/resource/view.php?id=617030)  [Catedral de Chartres documento Word](https://moodle.usal.es/mod/resource/view.php?id=617556)  [Santa Capilla. París presentación Powerpoint](https://moodle.usal.es/mod/resource/view.php?id=618373)  $\rightarrow \forall x$ [Santa Capilla,1 documento Word](https://moodle.usal.es/mod/resource/view.php?id=618375)  [Arte románico en Sicilia documento Word](https://moodle.usal.es/mod/resource/view.php?id=618376)  [Arte románico en Sicilia,1 presentación Powerpoint](https://moodle.usal.es/mod/resource/view.php?id=618393)  [Sant'Angelo in Formis documento PDF](https://moodle.usal.es/mod/resource/view.php?id=618826)  $\rightarrow$ [Sant'Angelo in Formis,1 presentación Powerpoint](https://moodle.usal.es/mod/resource/view.php?id=618833)  [Arnolfo di Cambio presentación Powerpoint](https://moodle.usal.es/mod/resource/view.php?id=619840)  [Pórtico Real de Chartres presentación Powerpoint](https://moodle.usal.es/mod/resource/view.php?id=619846)  [Pórtico Real de Chartres, doc documento Word](https://moodle.usal.es/mod/resource/view.php?id=619857)  [Gótico inglés presentación Powerpoint](https://moodle.usal.es/mod/resource/view.php?id=619877)  [Catedral de Reims documento Word](https://moodle.usal.es/mod/resource/view.php?id=621479)  Catedral de Reims, 1 presentación Powerpoint  $\rightarrow \forall x$ [Los Jacobinos. Toulouse presentación Powerpoint](https://moodle.usal.es/mod/resource/view.php?id=621482)  [Caen. Iglesias de San Esteban y Santa Trinidad documento PDF](https://moodle.usal.es/mod/resource/view.php?id=621778)  [Reims, hastial interior presentación Powerpoint](https://moodle.usal.es/mod/resource/view.php?id=621886)  [Chartres. Pórtico norte presentación Powerpoint](https://moodle.usal.es/mod/resource/view.php?id=622653)  [CATEDRAL DE CHARTRES. PÓTICO NORTE documento Word](https://moodle.usal.es/mod/resource/view.php?id=622654)  $\rightarrow$ ■ [Chartres. Pórtico norte. Resumen documento Word](https://moodle.usal.es/mod/resource/view.php?id=622655) → N [Las Muy Ricas Horas del Duque de Berry presentación Powerpoint](https://moodle.usal.es/mod/resource/view.php?id=622662)  [Las Muy Ricas Horas del Duque de Berry,1 documento PDF](https://moodle.usal.es/mod/resource/view.php?id=622663)  [Púlpitos de Nicolás Pisano presentación Powerpoint](https://moodle.usal.es/mod/resource/view.php?id=622678)  [Púlpitod de Giovanni Pisano presentación Powerpoint](https://moodle.usal.es/mod/resource/view.php?id=622680)  [Amiens. Catedral documento Word](https://moodle.usal.es/mod/resource/view.php?id=622917) 

[Amiens. Catedral,1 presentación Powerpoint](https://moodle.usal.es/mod/resource/view.php?id=622919)  $\rightarrow \forall x$ [Siena. Catedral presentación Powerpoint](https://moodle.usal.es/mod/resource/view.php?id=623149)  [Siena. Catedral,1 documento Word](https://moodle.usal.es/mod/resource/view.php?id=623153)  B [Chartres. Pórtico norte documento Word](https://moodle.usal.es/mod/resource/view.php?id=623261) →  $\blacktriangleright$ Ocolonia. Catedral presentación Powerpoint → N ■ [Colonia. Catedral,1 documento Word](https://moodle.usal.es/mod/resource/view.php?id=623263) →  $\blacktriangleright$ [Givoanni Pisano. Word documento Word](https://moodle.usal.es/mod/resource/view.php?id=623677)  [Gótico. Inglaterra documento Word](https://moodle.usal.es/mod/resource/view.php?id=623678)  [Tímpanos románicos documento Word](https://moodle.usal.es/mod/resource/view.php?id=624277)  [Tímpanos románicos, 1 presentación Powerpoint](https://moodle.usal.es/mod/resource/view.php?id=624278)  Le [Giotto. Capilla Scrovegni. Padua documento PDF](https://moodle.usal.es/mod/resource/view.php?id=624279) →  $\forall$ Le [Giotto. Capilla Srovegni. Padua,1 documento PDF](https://moodle.usal.es/mod/resource/view.php?id=624304) →  $\forall$ [Inglaterra. Gótico perpendicular documento PDF](https://moodle.usal.es/mod/resource/view.php?id=624311)  L'[Inglaterra. Gótico perpendicular,1 documento PDF](https://moodle.usal.es/mod/resource/view.php?id=624314) → A [Arquitectura religiosa en Florencia presentación Powerpoint](https://moodle.usal.es/mod/resource/view.php?id=624321)  [Florencia. Arquitectura religiosa,1 documento Word](https://moodle.usal.es/mod/resource/view.php?id=624323)  [Arnolfo di Cambio \(word\) documento Word](https://moodle.usal.es/mod/resource/view.php?id=624328)  **A Orvieto. Catedral documento PDF** →  $\forall x$ L'[Orvieto. Catedral, 1 documento PDF](https://moodle.usal.es/mod/resource/view.php?id=624334) → A [Arte cisterciense. Monasterio de Alcobaça documento Word](https://moodle.usal.es/mod/resource/view.php?id=624388)  [Arte cisterciense. Monasterio de Alcobaça presentación Powerpoint](https://moodle.usal.es/mod/resource/view.php?id=624402)  [La lujuria como tema iconográfico documento Word](https://moodle.usal.es/mod/resource/view.php?id=624567)  [La lujuria como tema iconográfico, 1 presentación Powerpoint](https://moodle.usal.es/mod/resource/view.php?id=624568)  [León. Catedral archivo](https://moodle.usal.es/mod/resource/view.php?id=624737)  [Estrasburgo. Catedral documento Word](https://moodle.usal.es/mod/resource/view.php?id=624843)  $\rightarrow \forall k \in \mathbb{X}$ [Estrasburgo. Catedral,1 presentación Powerpoint](https://moodle.usal.es/mod/resource/view.php?id=624844)  [Andrea Pisano. Baptisterio de Florencia presentación Powerpoint](https://moodle.usal.es/mod/resource/view.php?id=624846)  $\forall$   $\forall$ ■ [Andsrea Pisano. Baptisterio de Florencia, 1 documento Word](https://moodle.usal.es/mod/resource/view.php?id=624847) →  $\blacktriangleright$  $\mathbb{R}$ [Vírgenes prudentes y necias presentación Powerpoint](https://moodle.usal.es/mod/resource/view.php?id=624924)  $\rightarrow \mathbb{R} \times \mathbb{R}$ [Vírgenes prudentes y necias,1 documento Word](https://moodle.usal.es/mod/resource/view.php?id=624925)   $\blacksquare$ [Nicolás Pisano, púl pitos, 1 archivo](https://moodle.usal.es/mod/resource/view.php?id=624926)  $\rightarrow$ N $\Join \times$ [Milán. San Ambrosio presentación Powerpoint](https://moodle.usal.es/mod/resource/view.php?id=625669)  [Milán. San Ambrosio,1 documento Word](https://moodle.usal.es/mod/resource/view.php?id=625671)  Principio del formulario  $\mathcal{L}$ 

Final del formulario

Los alumnos/as han tenido a su alcance en la ciudad de Salamanca, lugar de residencia y trabajo universitario una red de bibliotecas. Se les ha dado también recursos en la web,

*on line* para el estudio e investigación de la Historia del Arte, recursos que pueden ser

de varios tipos, relativos a la

- 1. Información temática (los buscadores, catálogos de recursos por temas…)
- 2. Información archivística
- 3 Búsqueda bibliográfica
- 4. Datos y documentos *on line*

# **Bibliotecas especializadas en Historia del Arte. Fondos bibliográficos que se facilitan al alumno/a en su trabajo.**

- Biblioteca Nacional de España

<http://www.bne.es/cat.htm>

- Biblioteca Nacional de Francia

http://www.bnMr

Biblioteca Vaticana

[Telnet-librs6k.vatlib.it](http://telnet-librs6k.vatlib.it/)

- Biblioteca de la Universidad de Oxford

[Telnet-library.ox.ac.uk](http://telnet-bibrary.ox.ac.uk/)

- The British Library, London

[http://www.bl.uk](http://www.bl.uk/)

-Biblioteca del Congreso (Washington, USA)

<http://icweb.loc.gov/z3950/gateway.html>

-Biblioteca del Instituto Warburg, Londres

<http://warburg.sas.ac.uk/index.php?id=117>

-Real Biblioteca. Palacio Real. Madrid

http://realbiblioteca.patrimonionacional.es

-Biblioteca del CSIC. Madrid

<http://olivo.csic.es:4500/ALEPH>

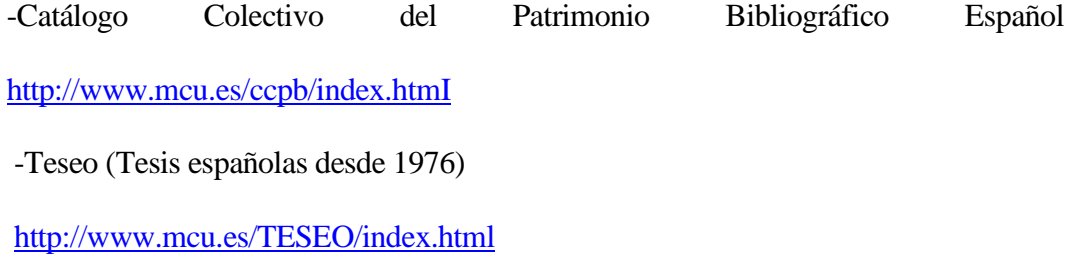

Catálogo colectivo de Publicaciones Periódicas

<http://www.bne.es/ccpp.htm>

-Decomate (Revistas electrónicas)

[http://decomate.uab.es](http://decomate.uab.es/)

-Biblioteca de la Universidad Autónoma de Barcelona

[http://www.babel. uab.es](http://www.babel.uab.es/)

- Biblioteca de la Universidad Autónoma de Madrid

[http://biblioteca.uam.es](http://biblioteca.uam.es/)

- Biblioteca de la Universidad de Barcelona

<http://www.ub.es/html/index.htm>

-Biblioteca de la Universidad de Burgos

http://www.ubu.es/ubu/cm/bubu

-Biblioteca de Cataluña

<http://www.gencat.es/bc> -

-Biblioteca de la Universidad de Castilla- La Mancha

http://www.biblioteca.uclm.es

- Biblioteca de la Universidad Complutense de Madrid

<http://www.ucm.es/BUCM>

-Biblioteca de la Universidad de Córdoba

http://www.uco.es/webuco/buc

-Biblioteca de la Universidad de las Islas Baleares

<http://www.uib.es/ca/infsobre/serveis/generals/biblioteca>

-Biblioteca de la Universidad de Extremadura

[http://biblioteca.unex.es](http://biblioteca.unex.es/)

-Biblioteca de la Universidad de La Laguna

[http://www.bbtk.ull.es/view/institucional/bbtk/Bellas\\_Artes/es](http://www.bbtk.ull.es/view/institucional/bbtk/Bellas_Artes/es)

-Biblioteca de la Universidad de Lérida

[http://www.bib.udl.cat](http://www.bib.udl.cat/)

-Biblioteca de la Universidad de Murcia

<http://www.um.es/biblioteca>

-Biblioteca de la Universidad de Salamanca

http://www. sabus usal.es

-Biblioteca de la Universidad de Santiago

[http://busc.usc.es](http://busc.usc.es/)

-Biblioteca de la Universidad de Sevilla

[http://bib.us.es](http://bib.us.es/)

-Biblioteca de la Universidad de Valencia

<http://www.uv.es/biblioteca/catalogo>

-Biblioteca de la Universidad de Valladolid

[http://almena.uva.es](http://almena.uva.es/)

-Biblioteca de la Universidad de Zaragoza

[http://biblioteca.unizar.es](http://biblioteca.unizar.es/)

**- - - - - - - - - - - - - - - - - - - - - - - - - - - -**